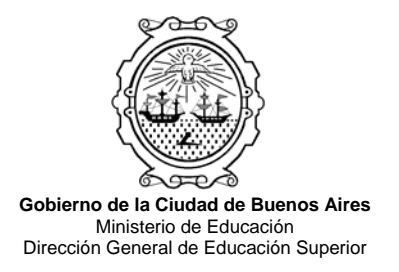

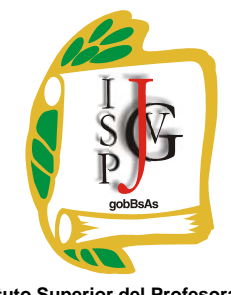

**Instituto Superior del Profesorado "Dr. Joaquín V. González"**

### **INSTITUTO SUPERIOR DEL PROFESORADO "DR. JOAQUÍN V. GONZÁLEZ"**

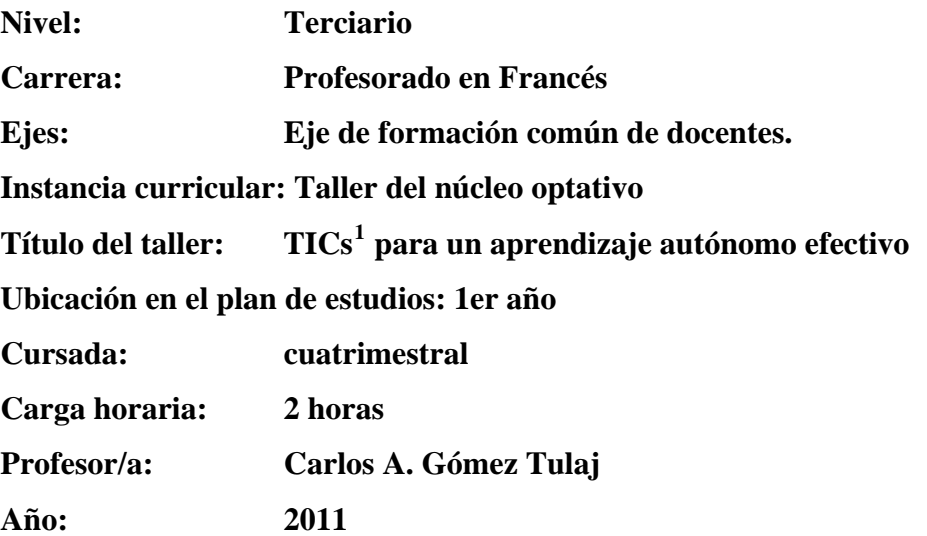

### **1. Objetivos**

- **13 a. Propósitos generales:** Optimizar la nivelación en lengua-cultura francesa de los alumnos nuevos que ingresan al profesorado de francés mediante el uso de las TICs
- **13. b. Propósitos específicos:** Familiarizar a los alumnos de primer año del profesorado con las herramientas del procesador de texto, del diseñador de diapositivas, del explorador de Internet y del digitalizador de audio para potenciar sus habilidades cognitivas, sus destrezas lingüísticas y su uso de la lengua de manera autónoma.

### **2. Contenidos/actividades, modalidad de trabajo y actividades a desarrollar:**

 Se trabajará en clase de manera directa usando las computadoras del taller de informática presentando casos y modos de solución que será enriquecido con el aporte de los saberes de los alumnos y losresultados de sus propias investigaciones.

 $\_$  . The contribution of the contribution of the contribution of  $\mathcal{A}$  $\perp$ 

<span id="page-0-0"></span><sup>1</sup> <sup>1</sup> TICs: Tecnologías de la Información y de la Comunicación, en plural

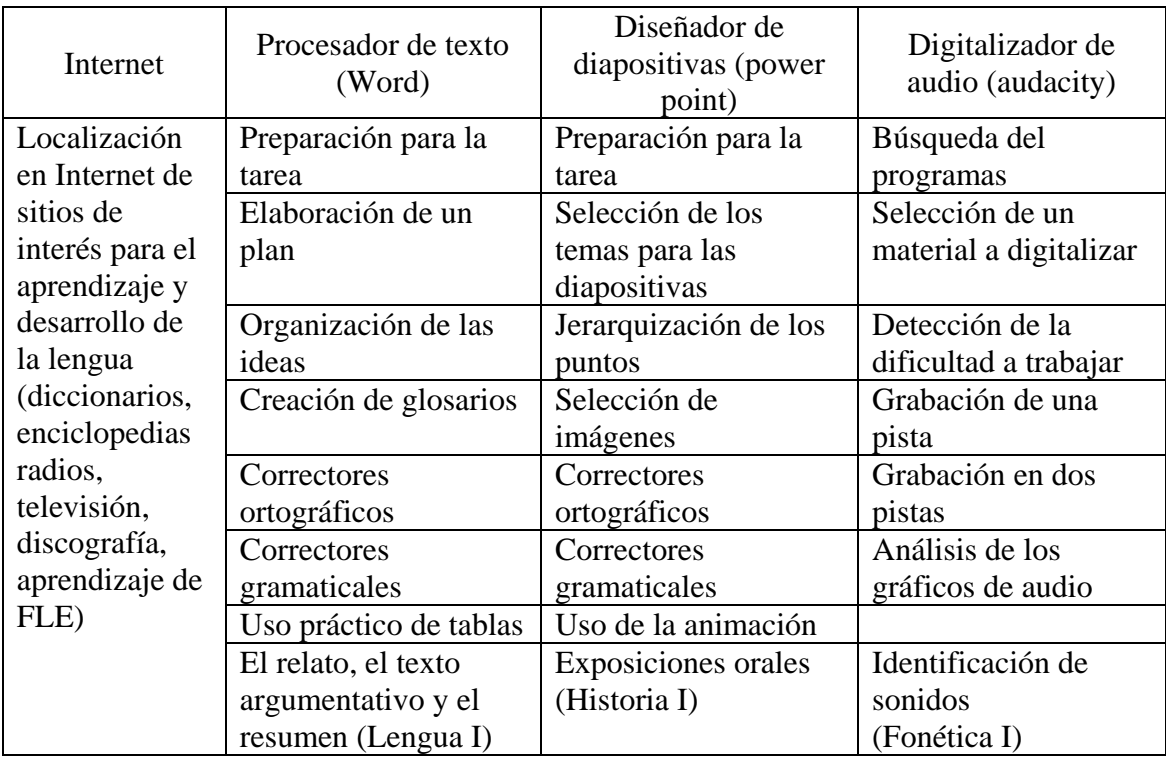

# **3. Trabajos prácticos:**

<u>.</u>

**3.a. Orales**: puesta en común sobre descubrimientos hechos como resultado del trabajo individual y autónomo.

 Aplicación / experiencia directa de la herramienta de digitalización de audio.

- **3.b. Escritos:** aplicación de las herramientas del procesador de texto y del diseñador de diapositivas en el diseño y la producción de trabajos.
- **3.c. Actitudinales:** predisposición al aprendizaje, al desarrollo de su propia lengua y al trabajo entre pares.
- **4. Recursos a utilizar:** laboratorio de informática con conexión a Internet.

**5. Régimen de aprobación de la instancia curricular:** En lo que respecta a la evaluación, según el documento institucional "Los Talleres en los nuevos diseños curriculares" (junio de 2007), se requerirán requisitos de asistencia (no inferior a 75 %), producción de, por lo menos tres trabajos prácticos por cuatrimestre (individuales o grupales), y, a modo de integración, un trabajo práctico final o coloquio que se deberá aprobar con 4 (cuatro) puntos. Este trabajo práctico se tomará en la última semana de clase del cuatrimestre correspondiente. Existirá una sola instancia de recuperación. La misma podrá concretarse en la segunda semana de exámenes finales del turno inmediato posterior a la cursada.

Los alumnos que no hayan aprobado las instancias mencionadas deberán recursar el taller". $^{2}$  $^{2}$  $^{2}$ 

<span id="page-1-0"></span> $^2$  [http://institutojvgonzalez.buenosaires.edu.ar/frances/documentos/talleres\\_nuc\\_optativo.pdf](http://institutojvgonzalez.buenosaires.edu.ar/frances/documentos/talleres_nuc_optativo.pdf)

## **6. Bibliografía específica y general:**

- AGUERRONDO, Inés y otros. (2002) La Escuela del futuro, cómo planifican las escuelas que innovan. Buenos Aires, Papers editores.
- FILMUS, Daniel (2003) "Breves Reflexiones sobre la escuela del futuro y presentación de la experiencia 'Aulas en red' de la Ciudad de Buenos Aires", en Educación y nuevas tecnologías. Experiencias en América Latina, Buenos Aires, IIPE - Unesco.
- GEWERC BARUJEL, Adriana (2005) "El uso de weblogs en la docencia universitaria", Revista Latinoamericana de Tecnología Educativa, Vol. 4, Nº 1, pp. 9-23. Disponible en:
	- [http://158.49.119.99/crai/personal/relatec/VOL4\\_1/adriana.pdf](http://158.49.119.99/crai/personal/relatec/VOL4_1/adriana.pdf)
- MEAD, Margaret (1971) Cultura y compromiso. Estudio sobre la ruptura generacional. Buenos Aires, Gránica.
- MONEREO, Carles (2005) "Internet, un espacio idóneo para desarrollar las competencias básicas", en Monereo Carles (coord.) Internet y competencias básicas. Aprender a colaborar, a comunicarse, a participar, a aprender, Barcelona, Graó.
- SUÁREZ GUERRERO, Cristóbal (2003) "Del aprendizaje en red a una red de aprendizaje", Instituto Universitario de Ciencias de la Educación, Universidad de Salamanca. Disponible en:

[http://www.ruv.itesm.mx/portal/infouv/boletines/tintero/tintero\\_10/articulos/cris](http://www.ruv.itesm.mx/portal/infouv/boletines/tintero/tintero_10/articulos/cristobal.htm) [tobal.htm](http://www.ruv.itesm.mx/portal/infouv/boletines/tintero/tintero_10/articulos/cristobal.htm) 

## Documentos

- Boletín informativo Equipamiento informático, conectividad y sus usos en el sistema educativo argentino. (2005): <http://diniece.me.gov.ar/documentos/1Boletintics2006JP1.pdf>
- Informe SCANS (1992) : [http://wdr.doleta.gov/opr/FULLTEXT/93](http://wdr.doleta.gov/opr/FULLTEXT/93-teaching_scans.pdf) [teaching\\_scans.pdf](http://wdr.doleta.gov/opr/FULLTEXT/93-teaching_scans.pdf)
- Ley 26.206. Ley de Educación Nacional (2006): [http://www.me.gov.ar/doc\\_pdf/ley\\_de\\_educ\\_nac.pdf](http://www.me.gov.ar/doc_pdf/ley_de_educ_nac.pdf)
- MANGISCH, Gustavo Carlos. El futuro y la escuela. Consudec 917, accesible por<http://www.mangisch.info/Articulotodos.htm#Elfuturo>;
- Pensar el futuro sobre estructuras del pasado. Consudec 932, accesible por <http://www.mangisch.info/Articulotodos.htm#Crear>
- Tecnologías de la información y la comunicación en la escuela: <http://www.me.gov.ar/curriform/publica/tic.pdf>

## **7. Idioma de dictado:** Francés

Lic. Carlos A. Gomez Tulaj

\_\_\_\_\_\_\_\_\_\_\_\_\_\_\_\_\_\_\_\_\_\_\_\_\_\_\_\_\_\_\_\_\_\_\_\_\_\_\_\_\_\_\_\_\_\_\_\_\_\_\_\_\_\_\_\_\_\_\_\_\_\_\_\_\_\_\_\_\_\_\_\_\_\_\_\_\_\_\_\_\_\_\_\_\_ 3